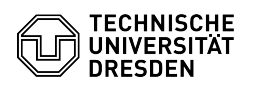

## Funktionen der Terminalserver-Sitzung

## 03.07.2024 11:35:21

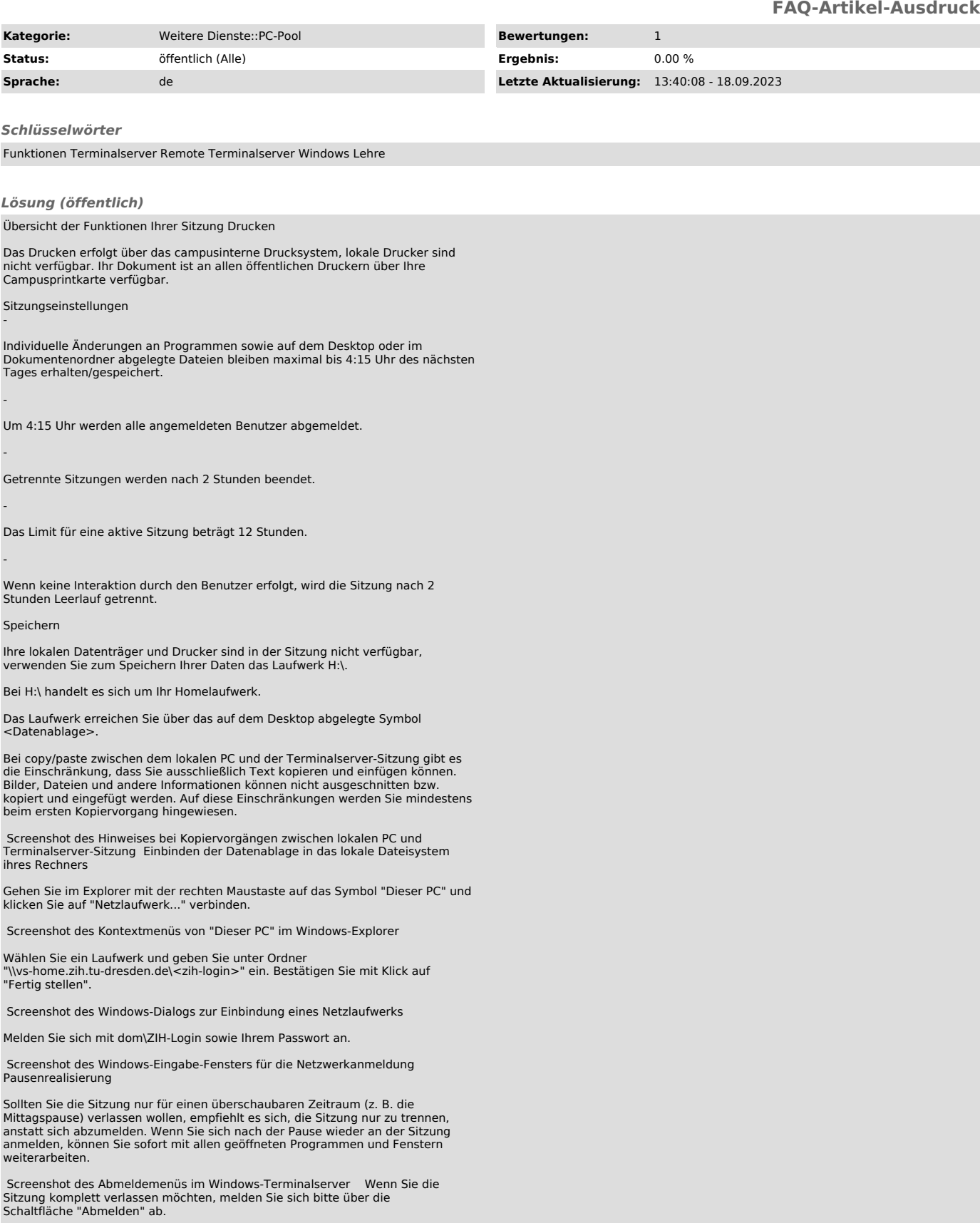